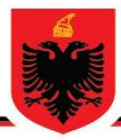

## REPUBLIKA E SHQIPËRISË MINISTRIA E ARSIMIT **DHE SPORTIT AGJENCIA KOMBËTARE E PROVIMEVE**

## **OLIMPIADA KOMBËTARE E INFORMATIKËS**

**Viti mësimor 2016-2017 Faza e dytë Klasa 10**

**Një mënyrë zgjidhje për ushtrimin 1 :**

*#include <stdio.h> #include <conio.h> int main() {*

 *int a,b,c;*

 *printf("Jep vlerat e numrave a,b dhe c: "); scanf("%d %d %d", &a,&b,&c);*

 *if((a+b>c)&&(a-b<c)&&(a+c>b)&&(a-c<b)&&(b+c>a)&&(b-c<a)) printf("Ekziston trekendeshi me keto brinje!"); else printf("Nuk ekziston trekendeshi me keto brinje!");*

 *getch(); return 0; }*

## **Një mënyrë zgjidhje për ushtrimin 2 :**

*#include <stdio.h> #include <conio.h> int main() { int dite, jave, muaj, vite; printf("Jep ditet: "); scanf("%d", &dite); vite = (dite / 365); muaj = (dite % 365) / 30; jave = ((dite % 365) % 30)/7; dite = dite - ((vite \* 365) + (muaj\*30) + (jave \* 7)); printf("Vite: %d\n", vite); printf("Muaj: %d\n", muaj); printf("Jave: %d\n", jave); printf("Dite: %d", dite); getch(); return 0;*

## **Një mënyrë zgjidhje për ushtrimin 3 :**

```
#include <stdio.h>
#include <conio.h>
int main()
{
   int i,n,j,temp;
   printf("Jepni n:");
   scanf("%d",&n);
   int array[n];
   printf("Jepni elementet e vektorit:");
   for(i=0;i<n;i++)
   scanf("%d",&array[i]);
   for(i=0;i<n-1;i++)
   for(j=i+1;j<n;j++)
   {
    if (array[i]<array[j])
     {
     temp = array[i];
    array[i]=array[j];
    array[j]=temp;
      } 
   }
   printf("Vektori i renditur eshte:");
   for(i=0;i<n;i++)
   printf(" %d",array[i]);
   getch();
   return 0;
}
Një mënyrë zgjidhje për ushtrimin 4 :
    #include <stdio.h>
    #include <conio.h>
    int main()
    {
        int i,n,j=0,m;
        printf("Jepni n:");
        scanf("%d",&n);
        if(n%2==0)
        {
        m=n/2;
            }
            else
        m=n/2+1; 
        int V[n],Vc[m],Vt[n/2];
        printf("Jepni elementet e vektorit:");
       for(i=0;i<n;i++)
        scanf("%d",&V[i]);
        for(i=0;i<n+1;i++)
          {
             if (i%2==0)
             Vc[j]=V[i]; 
          else
```

```
{
      Vt[j]=V[i];
     j++;
    }
  }
   printf("Vektoret e ndare jane:");
 printf("
\nVektor
i i elementeve me indekset cift:");
   for(i=0;i<m;i++)
   printf(" %d",Vc[i]); 
 printf("
\nVektor
i i elementeve me indekset tek:");
       for(i=0;i<n/2;i++)
   printf(" %d",Vt[i]); 
   getch();
   return 0; }
```
**Një mënyrë zgjidhje për ushtrimin 5 :**

```
#include <stdio.h>
#include <conio.h>
int main() {
   int n, i, j, c, t, b;
   printf("Jep gjatesine e vektorit : ");
   scanf("%d", &n);
 int array[n 
- 1]; 
 printf("Jep elementet e vektorit : 
\n");
 for (i = 0; i < n 
- 1; i++) 
     scanf("%d", &array[i]);
   b = array[0];
 for (i = 1; i < n 
- 1; i++)
     b = b ^ array[i];
   for (i = 2, c = 1; i <= n; i++)
     c = c ^ i; 
   c = c ^ b; 
 printf("Elementi qe mungon eshte : %d 
\n", c);
   getch();
   return 0;
  }
```
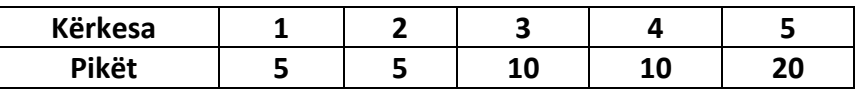